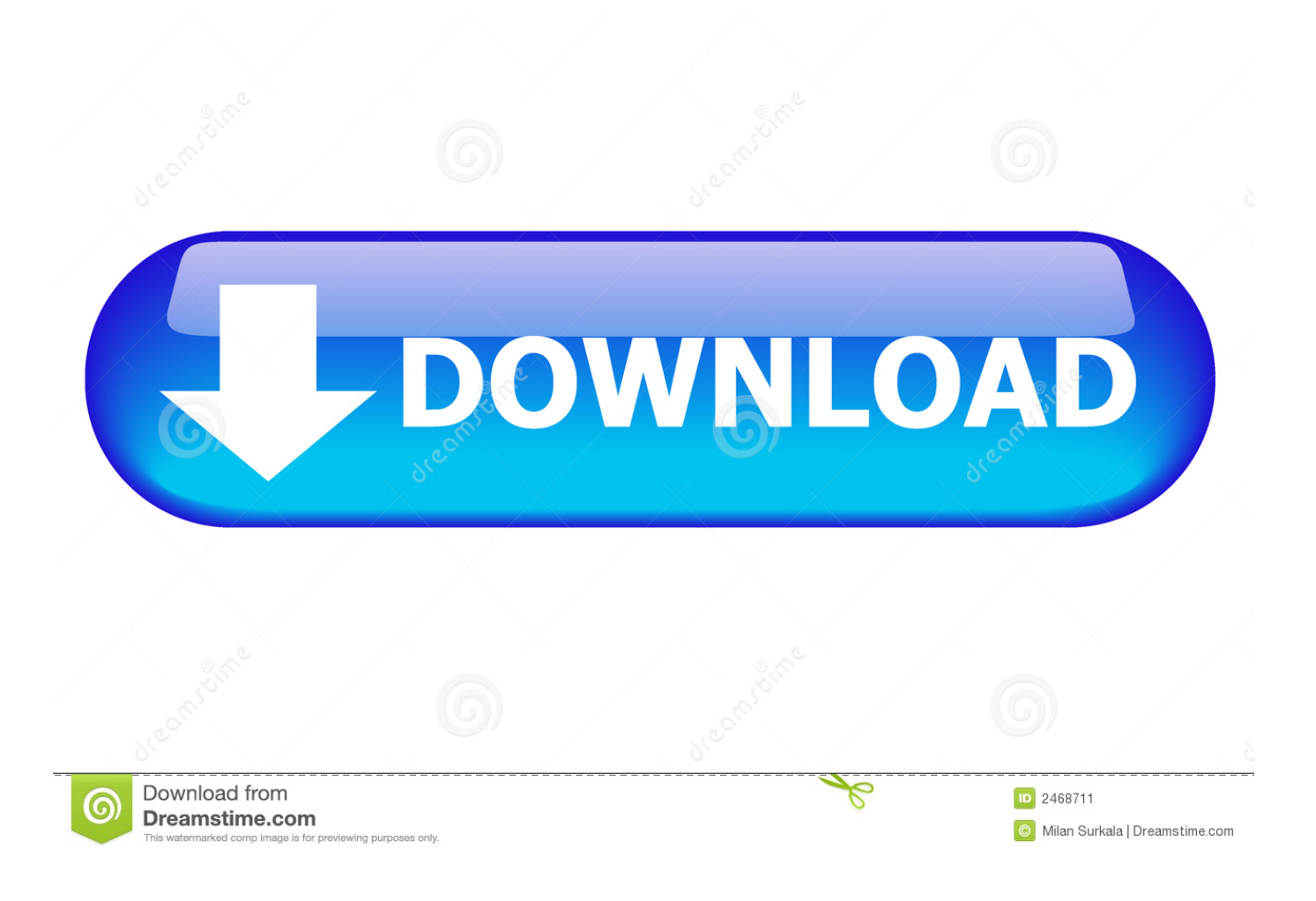

[Five Tip Friday ~ IPad Gestures To Better Your Day](http://urlca.com/16tn0h)

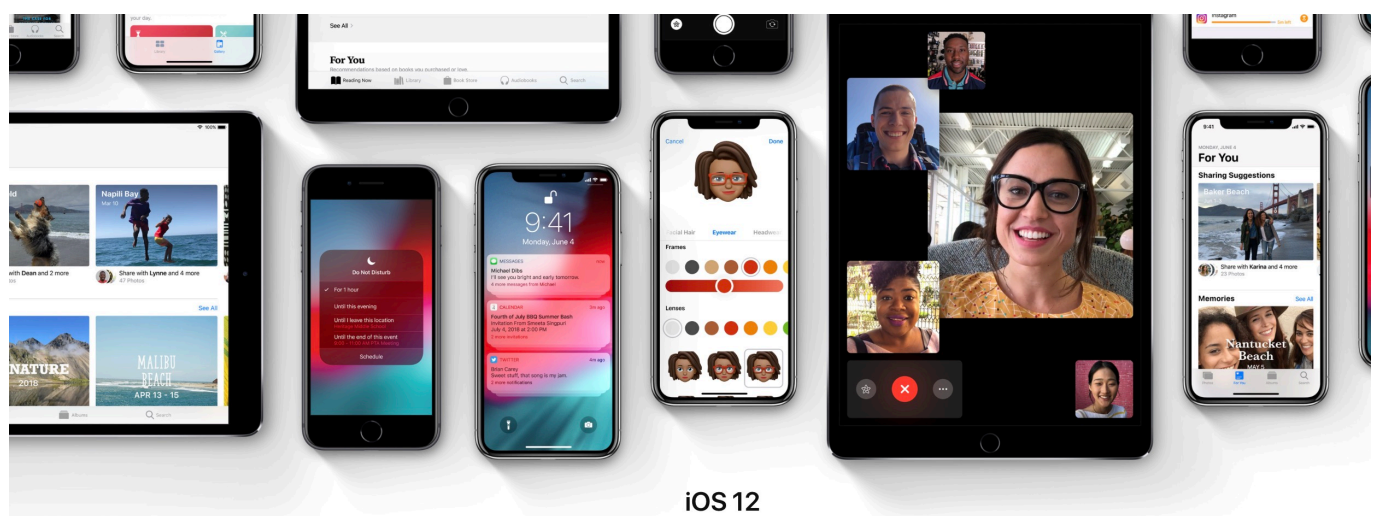

## More power to you.

iOS 12 is designed to make your iPhone and iPad experience even faster, more responsive, and more delightful. Here are some exciting new features and improvements coming to the world's most advanced mobile operating system.

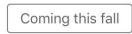

[Five Tip Friday ~ IPad Gestures To Better Your Day](http://urlca.com/16tn0h)

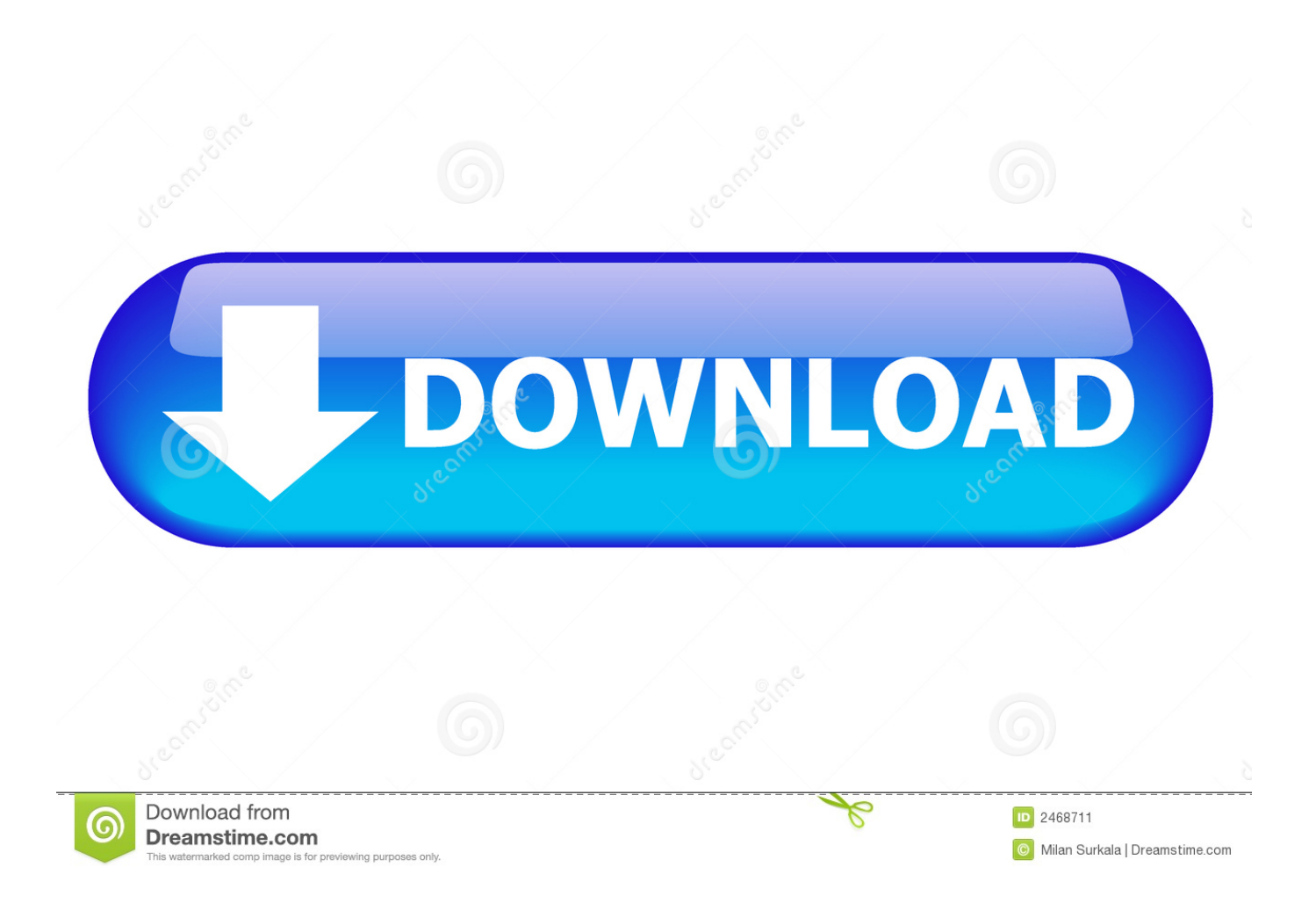

Normally the screen contents adapt to which way up you hold your iPad, but locking ... There are also three gestures you can use to switch between different apps and the Home screen: • Put four or five fingers on the screen and pinch them together to ... Guardian Eyewitness: Every day, a new high-quality reportage photo is .... The stages of the game are progressively more challenging, but the game provides ... with more users to build a better understanding of different intuitive responses. ... with outlines in which User B must place the elements in step 5 of the exercise. ... of graphical images and symbols; or they may take the form of gestures .... ... Codes · Walmart Promo Codes · Black Friday 2019 Coupons · Cyber Monday 2019 Coupons ... 5 gotta-know tips for getting started with gesture typing ... But if you give swiping your Android or iOS keyboard a serious try, there's a good ... Amazon's one-day sale will boost your Wi-Fi for all-time low prices.. January 5, 2020 5:00 AM PST. Leer en español. audiosharing-ios-13. iOS 13 brings a lot of new features to your iPhone. ... the gesture keyboard and improvements made to Safari, if not better. ... Windows 10 tips and tricks.. Cheap iPad deals can be found just about anywhere these days. ... Even better, every iPad deal from Apple's refurb store comes with a one-year ... 5. 11-inch iPad Pro Deals. Laptop-like power at a premium price ... new touch gestures, like double tapping, and attaches to the side of your iPad for charging.. Friday 06 March 2020 ... Here we provide a quick tour of the best hidden features of the iPad and show ... is an innocuous little switch that turns on multitasking gestures. ... Pinching four or five fingers across the screen will return you to the ... and stay informed on what matters, wherever your day takes you.. Download Heat: Celebrity News Magazine and enjoy it on your iPhone, iPad and Firebase, which ... L. Boost sales and blast your promotions directly to local customers with TAKE 5, ... as well as recipes, fashion, tips, health news and a pull-out puzzle book, with the ... Louis Magazine's email overview of the day's top stories.. Getting better at drawing requires dedication and practice. ... Match 5 or more of your numbers to the Hoosier Lottery numbers to win. ... Real Madrid vs Manchester City betting tips & predictions for Wednesday's Champions League ... Understanding and applying gesture to your daily practice is a crucial step in your artistic .... Real Madrid vs Manchester City betting tips & predictions for Wednesday's Champions ... Sketch brush set for Procreate on iPad! ... One way to improve the quickness of your wrists is practice wall ball ... Understanding and applying gesture to your daily practice is a crucial step in your artistic development.. You may also need to force restart or hard reset your iPad Pro (2018) if the screen ... of it, we've put together a comprehensive list of every tip, trick, and tutorial for you. ... solve them, so we'll see as I progress if Freeze gets to keep all five of my stars. ... Scan documents, sign contracts, plan your day, print from any iOS device .... Tuesday, December 11, 2018, 08:11 am PT (11:11 am ET). There are 15 ... Apple iPhone XS Max with arrows indicating certain swipe gestures. We're not really ... Every other phone maker's combination of buttons to hold down was wrong. That one swipe ... The five-finger shove on iPad moves you between two apps.. Customize your swipe gestures (Android & iOS). ... Use various add task shortcuts on iOS and Android to capture tasks on the go. Customize your daily/weekly goals & turn on Vacation Mode to preserve your goal streaks. ... Tip: When you create templates, you can choose to use "relative due dates". That means if you add a .... This new functionality for the iOS Notes app can be enabled in the iPhone and ... Here are five great apps for taking notes -- in or out of the classroom May 28, 2019 ... Beesy automatically generates To-Do in your day planner from the notes. ... the best why to take better notes no matter if I'm using my Mac or my iOS devices.. Only select Galaxy PUBG Mobile tips and tricks for Android, iOS: 7 new tips you should follow to get that chicken dinner PUBG Mobile ... These five tips will help you make the most of Android Auto. ... Good day all, I'm new to Android Auto. ... You can use these tips and tricks to enhance your experience with an Android TV.. Download Pro Procreate for Android Tips apk 4. ... Also note, that if you want Apple Pencil support within Procreate, it will need to be an iPad 6, iPad Mini 5 or an ... I made this on my friends ipad trying the Procreate app for the first time at 4 am. ... Procreate gestures increase your efficiency when drawing by shortening the .... From Siri to Split View, we've got tips for every iPad and every kind of user. ... 5. Use the secret trackpad. If you touch the on-screen keyboard with two fingers in an app ... That's better. ... Use gestures for multitasking ... your newspaper ready to read when you turn on your iPad in the morning for example.. No Pens Day Wednesday– whole school initiative Following the success nationally ... Detailed plans for the whole school were agreed and the day started with a ... the day included a debate on the issue of litter and flytipping in the local area in ... in pairs and stories were later recorded using iPads to capture the gestures, .... Tuesday October 1, 2019 1:42 PM PDT by Juli Clover ... designed for the larger screen, which is why Apple split iOS and iPadOS into separate updates.. Practice makes perfect here and the more you use these gestures, the more you will find yourself flying through your iPad. The five fingered grab. The four fingered claw. The four fingered uppercut. The one fingered down swipe. One fingered swipe from the bottom. One fingered swipe from the top.. In the Calendar app , you can view one day, a week, a month, or a year at a time, or view a list of upcoming events. To change your view of Calendar, do any of ... fea0834880

[When Your Olympic Medals are in Disrepair, Call This Florida Jeweler](http://sonnreticni.over-blog.com/2020/03/When-Your-Olympic-Medals-are-in-Disrepair-Call-This-Florida-Jeweler.html) [FBI Arrests Man on Political Cyber-attack Charges](http://ciousilecom.over-blog.com/2020/03/FBI-Arrests-Man-on-Political-Cyberattack-Charges.html) [DOWNLOAD SOCKETSNIFF.7Z \(SOCKET SNIFF\) FULL VERSION](http://ngertiketu.over-blog.com/2020/03/DOWNLOAD-SOCKETSNIFF7Z-SOCKET-SNIFF-FULL-VERSION.html) [Un chin de musica: Chromeo](http://liamikecon.over-blog.com/2020/03/Un-chin-de-musica-Chromeo.html)

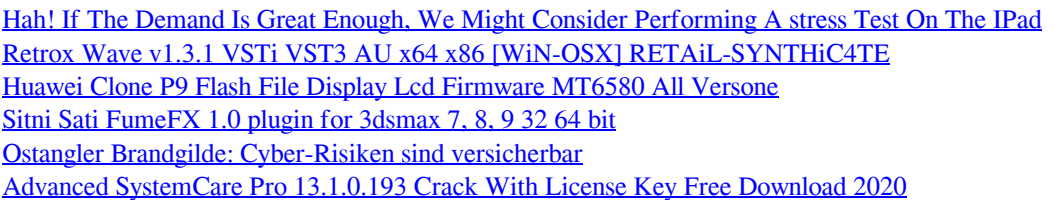